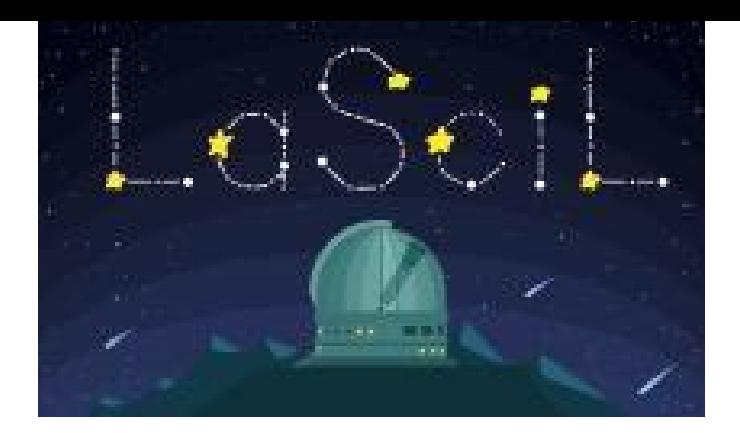

# The Impact Calculator

## **Instructions**

The images below highlight each page of the impact calculator.

# **Summary**

Short Description: This document explains how to use the Down2Earth project's Impact Calculator to simulate impacts from space

Language: English

Suitable for age: 7-18 years

Key words: Impacts, data, impactor, kinetic energy

Format: .doc

Link: http://simulator.down2earth.eu/planet.html?lang=en-GB

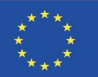

### THE INTERFACE

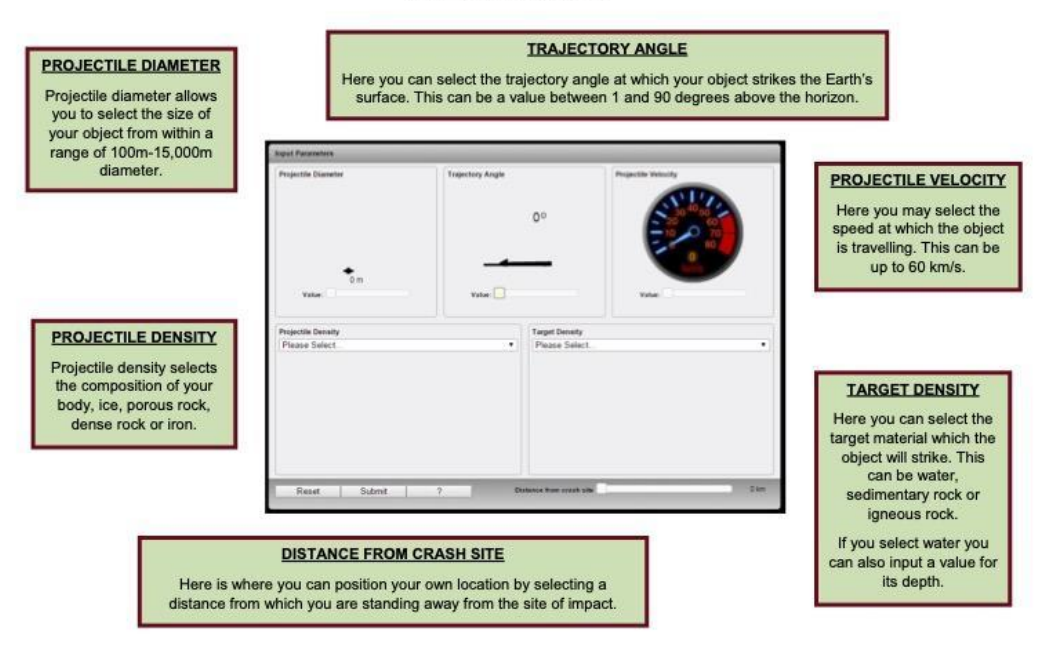

#### **CALCULATION RESULTS - CRATER SIZE**

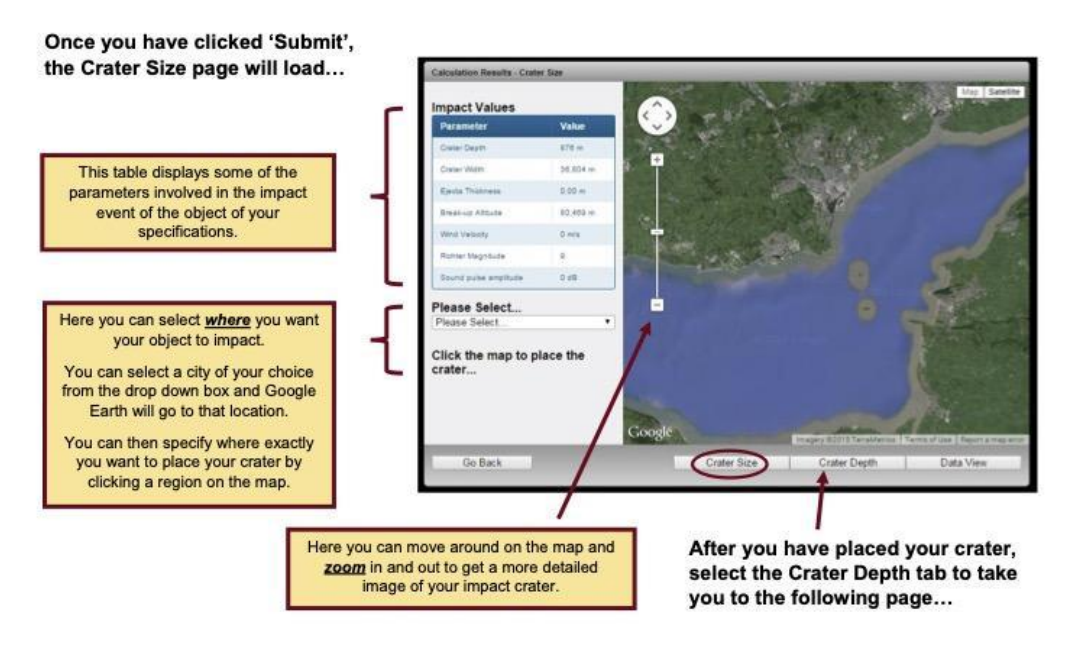

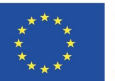

Co-funded by the Erasmus+ Programme of the European Union

#### **CALCULATION RESULTS - CRATER DEPTH**

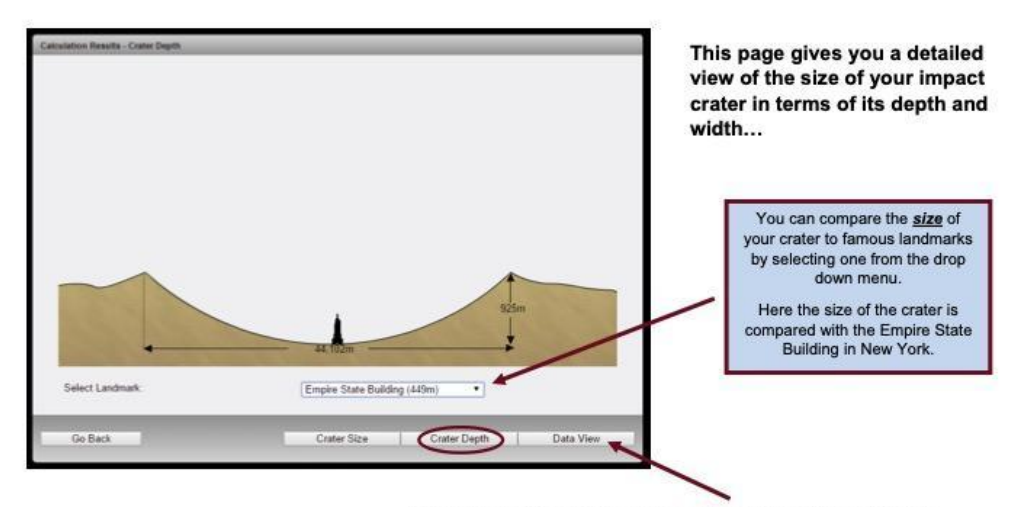

Once you have grasped the scale of your impact crater, select the Data View tab to see a full summary of the parameters involved in the event...

**IMPACT ENERGY** 

### **CALCULATION RESULTS - DATA VIEW**

This page provides a summary of all the parameters involved in the impact of your chosen object...

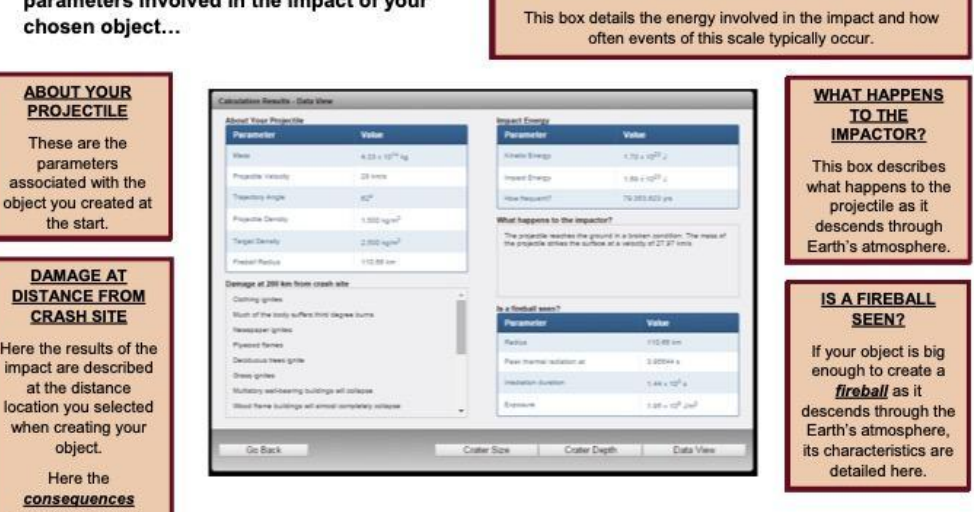

Now that you have seen what can be done with the Impact Calculator, have a go at experimenting with the various parameters...

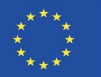

described are at a

distance of 200km from the crash site.